## **Tagesfahrlicht**

Die Tagesfahrlicht-Funktion schaltet das Standlicht und das Abblendlicht automatisch ein sobald man losfährt. Das Fahren mit Licht am Tag erhöht die Sicherheit und ist in einigen Ländern Pflicht (z.B. Schweiz).

Tagesfahrlicht deaktivieren / aktivieren:

- Zündung auf 0
- Die Lichthupe durch Heranziehen des Bedienhebels betätigen
- Zum Einschalten gleichzeitig die Schließtaste auf der Fernbedienung drücken, bis ein Signalton zu hören ist. Zum Ausschalten die Öffnungstaste auf der Fernbedienung drücken.

Hinweis: Die Tagesfahrlicht-Funktion ist in den meisten Fahrzeugen nicht ab Werk freigeschalten, kann aber in jedem Smart Center ohne Änderungen an der Hardware aktiviert werden.

From: <https://www.smart-wiki.net/>- **Smart WIKI**

Permanent link: **[https://www.smart-wiki.net/452/anleitung/tagfahrlicht\\_de-aktivieren](https://www.smart-wiki.net/452/anleitung/tagfahrlicht_de-aktivieren)**

Last update: **2019/03/28 12:14**

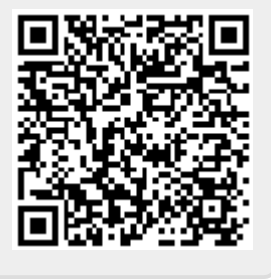